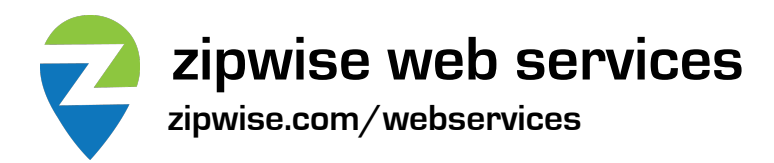

Method: **citysearch** Description: Returns all ZIP codes matching a text search by city name or substring. Rev. 2022-04

## **XML**

If you prefer XML, submit the following request, replacing YOUR\_API\_KEY with the key provided:

https://www.zipwise.com/webservices/citysearch.php? key=YOUR\_API\_KEY&format=xml&string=Moja

Optionally you can provide a state (2 characters) to restrict matches to one state only:

https://www.zipwise.com/webservices/citysearch.php? key=YOUR\_API\_KEY&format=xml&string=Moja&state=CA

(Note: the service requires https. You may also use POST parameters instead of GET if you prefer.)

Successful result (contains one result node for every ZIP code with a city name matching the string):

```
<?xml version="1.0" encoding="UTF-8"?>
<results>
  <result>
     <zip>93501</zip>
     <city>Mojave</city>
     <state>CA</state>
   </result>
   <result>
     <zip>93502</zip>
     <city>Mojave</city>
     <state>CA</state>
  \langleresult>
   <result>
     <zip>93519</zip>
     <city>Mojave</city>
     <state>CA</state>
   </result>
</results>
```
Error result:

```
<?xml version="1.0" encoding="UTF-8"?>
<results>
   <error>Description of the error</error>
</results>
```
## **JSON**

If you prefer JSON, submit the following request, replacing YOUR\_API\_KEY with the key provided:

```
https://www.zipwise.com/webservices/citysearch.php?
key=YOUR_API_KEY&format=json&string=Moja
```
Optionally you can provide a state (2 characters) to restrict matches to one state only:

```
https://www.zipwise.com/webservices/citysearch.php?
key=YOUR_API_KEY&format=json&string=Moja&state=CA
```
(Note: the service requires https. You may also use POST parameters instead of GET if you prefer.)

Successful result (contains one result for every ZIP code with a city name matching the string):

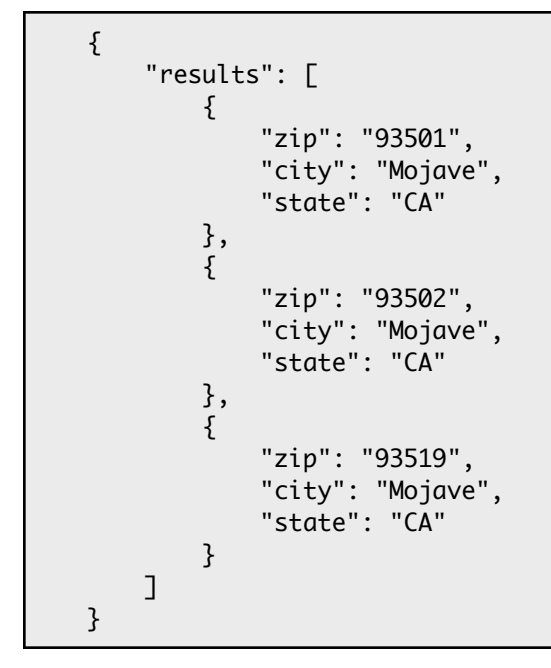

Error result:

```
{
     "results": {
         "error": "Description of the error"
     }
}
```